**Posted: 4/22/2024**

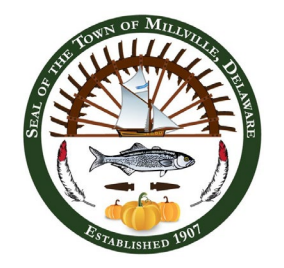

**TOWN OF MILLVILLE Town Council Meeting April 29, 2024 @ 3:00 pm**

# **AGENDA**

## **1. Call Meeting to Order/Pledge of Allegiance/ Roll Call**

### **2. Citizens' Privilege**

The Citizens' Privilege portion of the Town Council Meeting affords members of the public the opportunity to share with the Town Council questions, thoughts, comments, concerns, and/or complaints regarding the Town. Anyone interested in addressing the Town Council will be given three (3) minutes to do so. Members of the public shall conduct themselves civilly and shall not make personal attacks on any citizen, Town employee or official. The Town Council is interested in hearing from the public, but the purpose of Citizens' Privilege is for Council to listen to comments, and the Town Council is not required to answer questions or provide immediate responses to concerns raised during public comment. Council may take action on items only when duly noticed on an agenda.

#### **3. New Business**

Discuss, consider, and possible on the Fiscal Year 2025 Budget. *Synopsis:* The Town Council reviewed the draft budget on April 19, 2024; a Public Hearing was held on April 23, 2024, to receive public comment.

#### **4. Announcement of next meeting**- May 14, 2024

#### **5. Adjournment**

N**OTE: THE ABOVE AGENDA IS INTENDED TO BE FOLLOWED, BUT IS SUBJECT TO CHANGES, DELETIONS, ADDITIONS, AND MODIFICATIONS, AS PERMITTED UNDER THE FREEDOM OF INFORMATION ACT OF THE STATE OF DELAWARE. COPIES MAY BE OBTAINED AT THE TOWN HALL.**

**Meeting Available via Webinar**

**To attend the meeting via webinar online/teleconference, you must register or call in AT LEAST 15 minutes prior to the start of the meeting at:**

<https://attendee.gotowebinar.com/register/9221984891912892501>

**Once you join the webinar, a window will pop up and you will click on "Open GoTo Opener."**

**Phone Number (for those who do not have a microphone on computer/laptop):**

**1 (562) 247-8422**

**Audio Access Code: 960-855-222**

**Audio PIN (which will appear in the "Audio" box dropdown within your control panel window) must be entered over the phone before being able to be unmuted by the Town. Please note if your computer/laptop/tablet does not have a microphone and/or speakers, you will have to use the phone option for attending the meeting so we can hear you when/if you want to talk. Cell phones will require the free "GoToWebinar" app to be added. After registering, you will receive a confirmation email containing information about joining the webinar.**